## eVidyalaya Half Yearly<br>Report

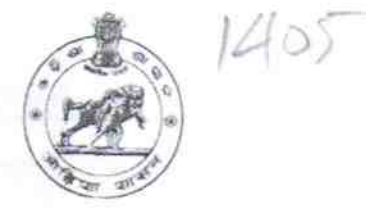

Department of School & Mass Education,<br>Govt. of Odisha

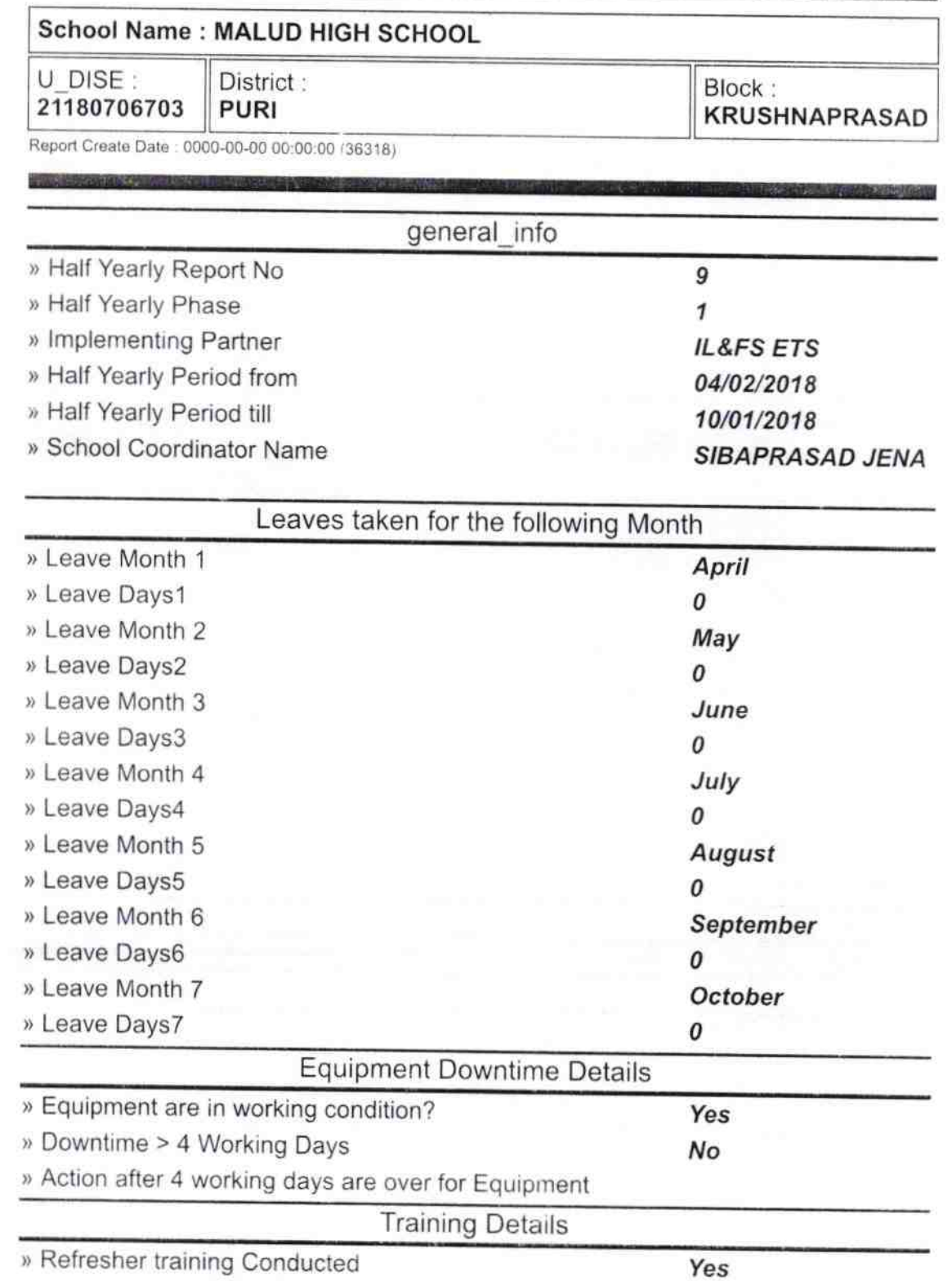

Refresher training Conducted Date  $\ddot{\mathbf{v}}$ 

04/19/2018

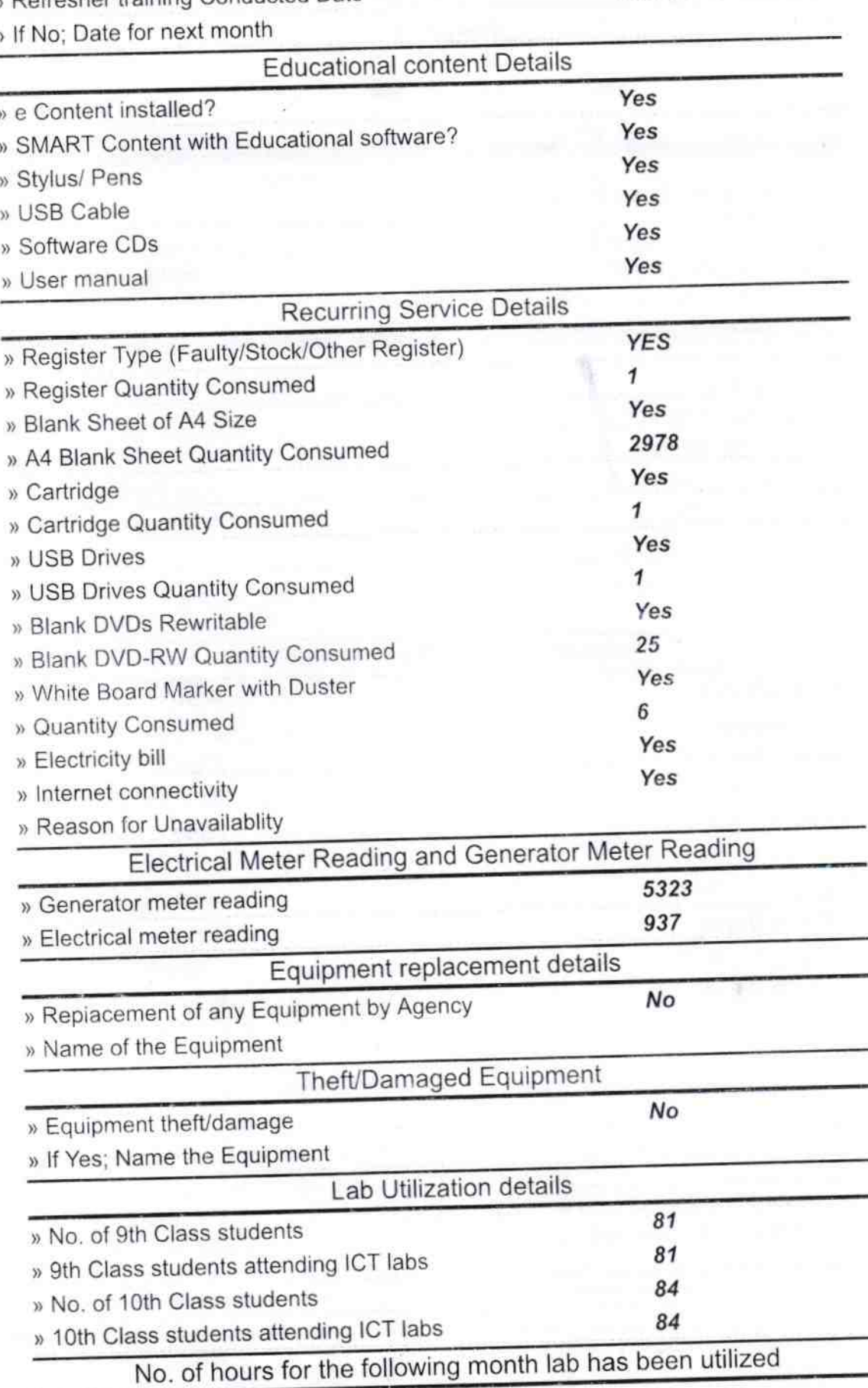

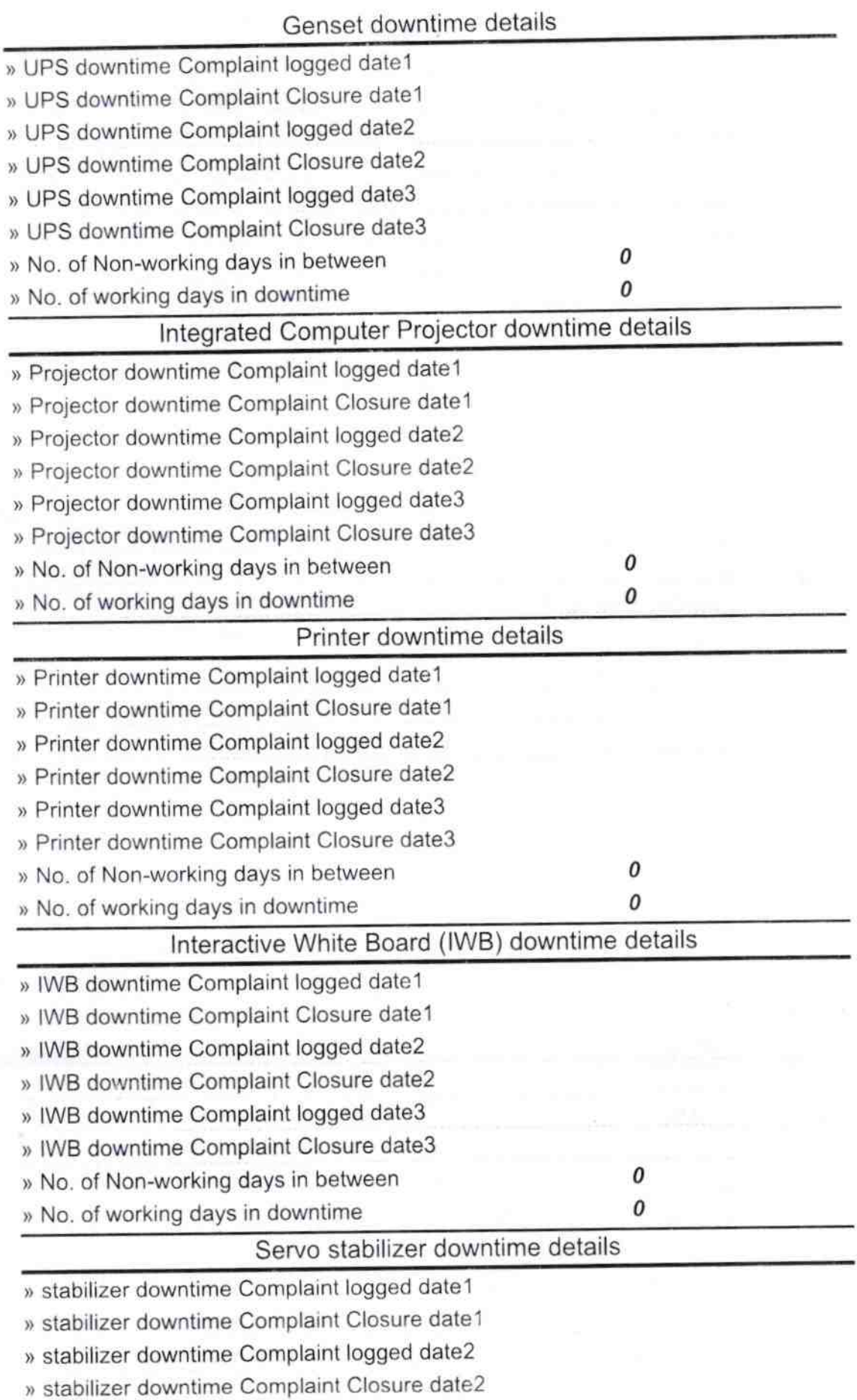

H.

 $\alpha$ 

 $\omega$ 

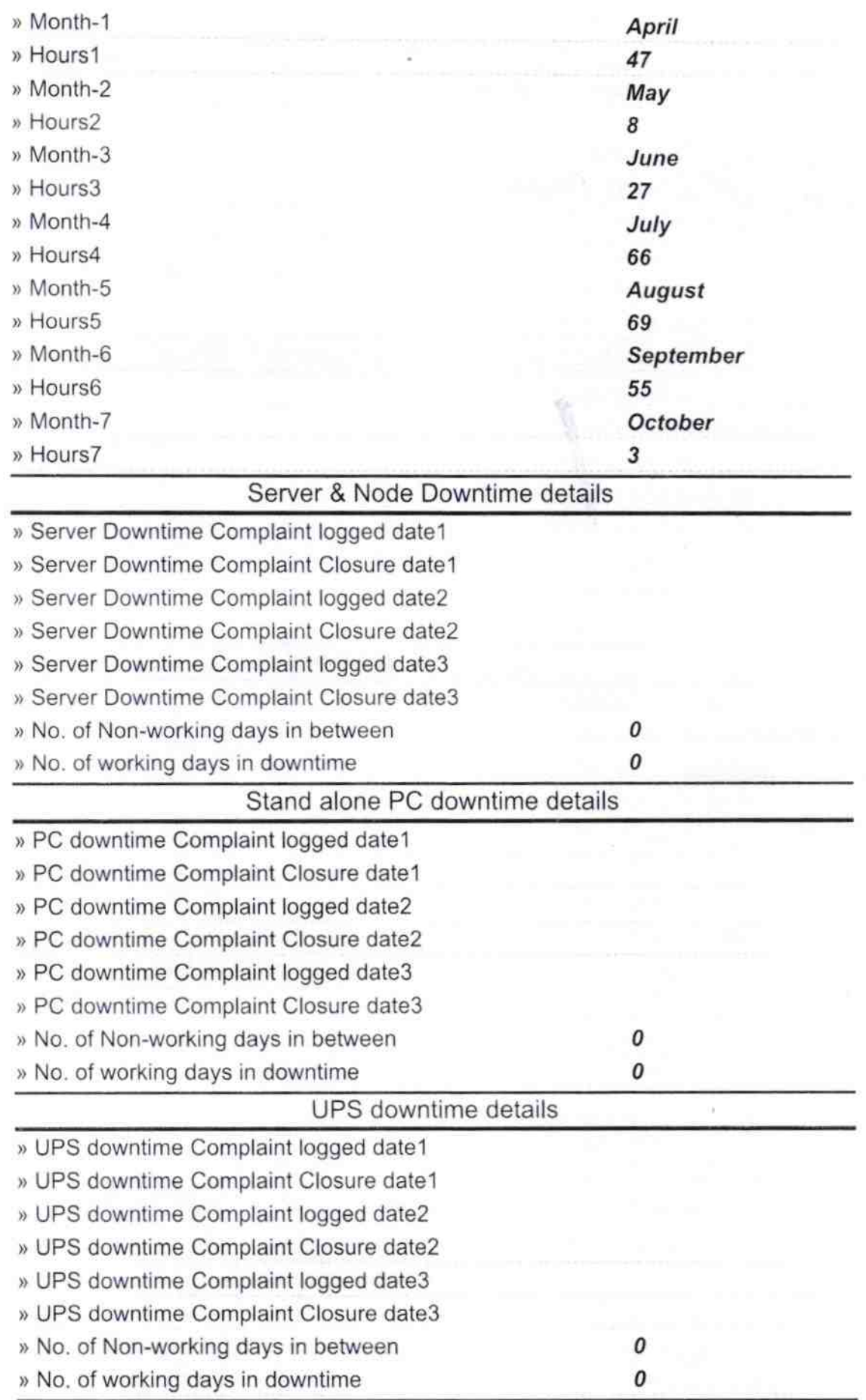

〔

´

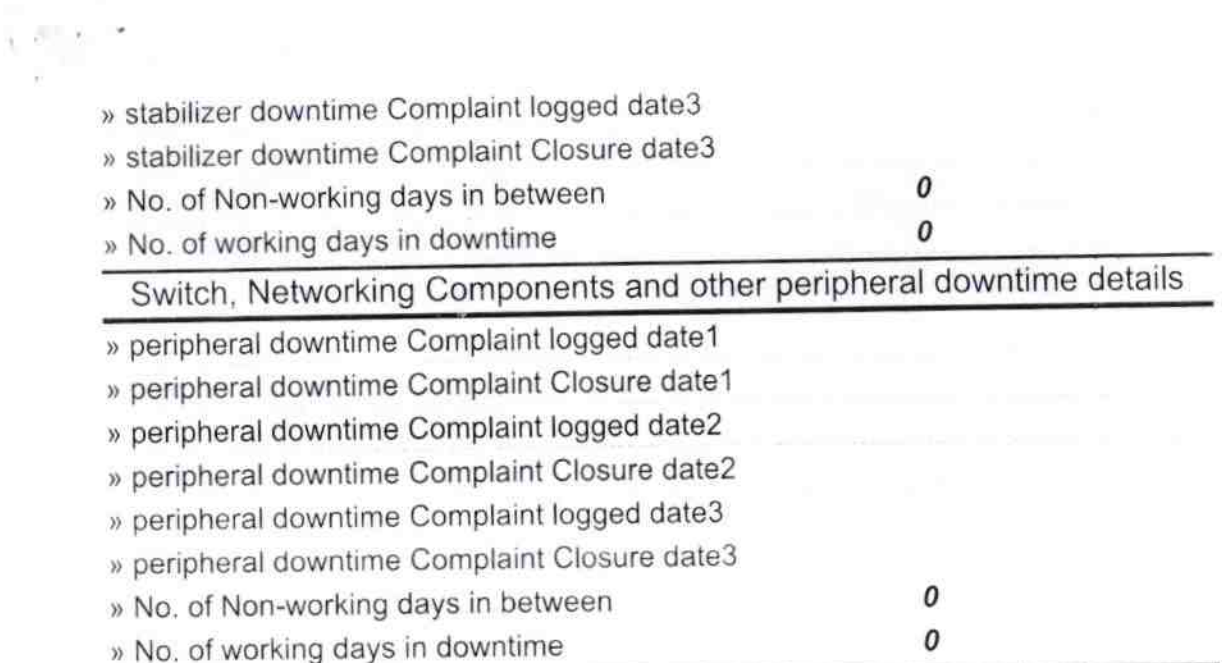

Headmaster<br>Malud Wood High School<br>Signature of Head Master Wistress with Seal